# NUX

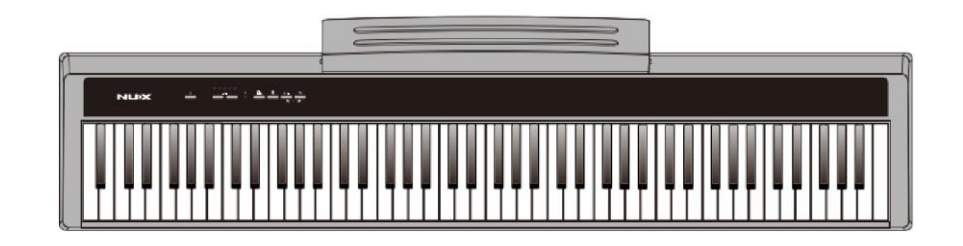

# **Цифрове портативне піаніно NPK-1/NPK-10**

**Інструкція з експлуатації**

Офіційний дистриб'ютор фірми "NUX" в Україні - ТОВ "ЛАЙТЕК[" https://lightek.net.ua/](https://lightek.net.ua/)  $1$ 

### ПОПЕРЕДЖЕННЯ: ПРОЧИТАЙТЕ ДАНІ ІНСТРУКЦІЇ, ПЕРШ НІЖ ВИКОРИСТОВУВАТИ ПРИСТРІЙ

- Використовуйте лише джерело та шнур живлення, що постачаються в комплекті. Якщо Ви не знаєте параметри живлення в мережі загального користування, зверніться до дилера або місцевого постачальника електроенергії..

- Не відламуйте клему заземлення від шнура живлення.

- Не намагайтеся поставити на запобіжник «жучка» або використовувати запобіжник іншого номіналу.

- Не намагайтеся ремонтувати пристрій самостійно, оскільки зняття кришок може надати Вам небезпеку електрошоку та інших ризиків.

- Дозвольте кваліфікованим фахівцям зайнятися ремонтом.

Ремонт необхідний в тому випадку, якщо пристрій будь-яким чином був пошкоджений, наприклад, якщо був пошкоджений штепсель або шнур живлення, пристрій потрапила рідина або сторонні об'єкти, пристрій був схильний до впливу дощу або вогкості, не функціонує нормально або було втрачено.

- Не видаляйте засоби безпеки з поляризованого штепселя або штепселя із заземленням. Поляризований штепсель це штепсель, один із щупів якого ширший за інший (при живленні від 110 вольт). Штепсель із заземленням оснащений двома щупами та одним хвостовиком заземлення. Широкий щуп та третій хвостовик зроблені для безпеки. Якщо штепсель, що постачається в комплекті, не підходить до розетки живлення, проконсультуйтеся з електриком щодо заміни розетки..

- Не користуйтеся підсилювачем у сирих чи вологих умовах.

- Шнур живлення слід від'єднати від розетки, якщо Ви не користуєтеся пристроєм протягом тривалого часу..

- Не наступайте на шнур і уникайте перегинів, особливо близько до штепселя та гнізда пристрою.

- Коли приладовий або мережевий штепсель використовуються для вимкнення пристрою, вмикач пристрою залишиться в положенні УВІМКНЕНО.

## ЗАГАЛЬНА ІНФОРМАЦІЯ

Дякуюємо за те, що ви придбали цифрове портативне піаніно № серії №К виробництва<br>компанії Cherub. Вітаємо Вас із цим вибором! Будь ласка, знайдіть час і прочитайте цю<br>інструкцію по експлуатації для найбільш ефективного ви

### Зміст

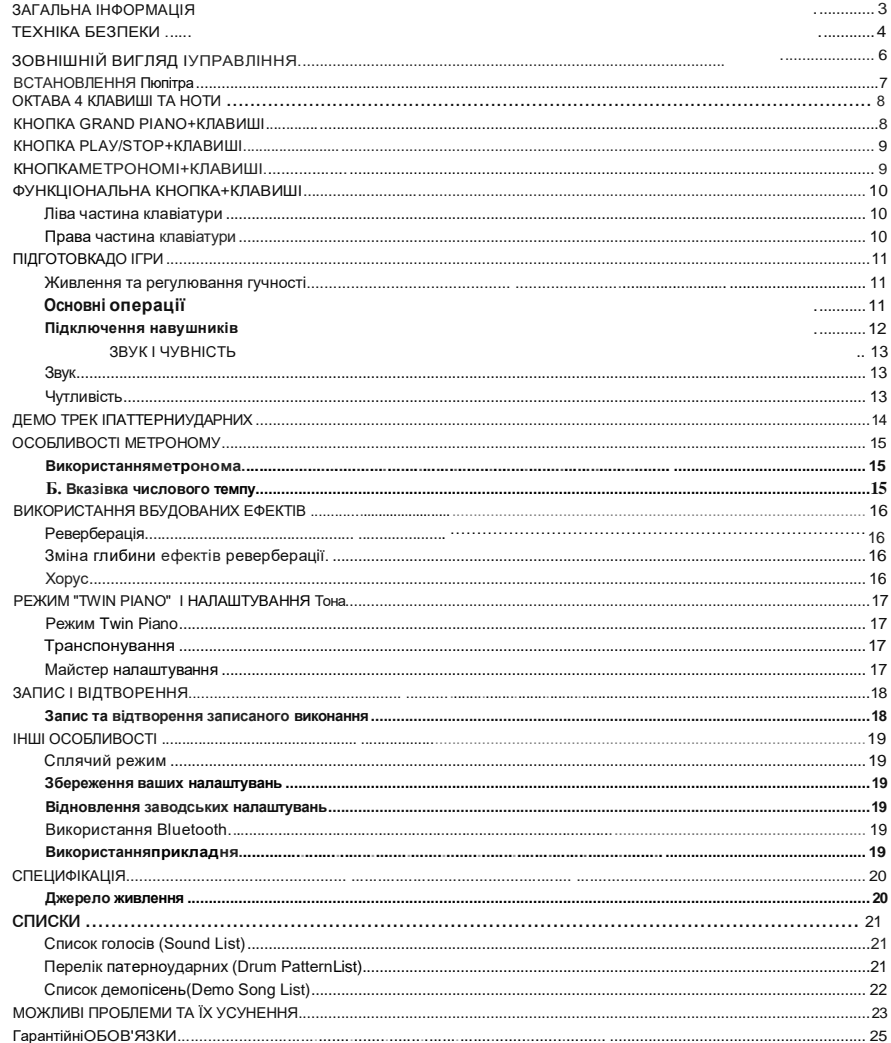

### ТЕХНІКА БЕЗПЕКИ

ІНСТРУКЦІЇ З ПОПЕРЕДЖЕННЯ ПОЖЕЖИ,УРАЖЕННЯ ЕЛЕКТРИЧНИМ СТРУМОМ АБО ОТРИМАННЯ ТРАВМ

### **Про попереджувальні знаки**

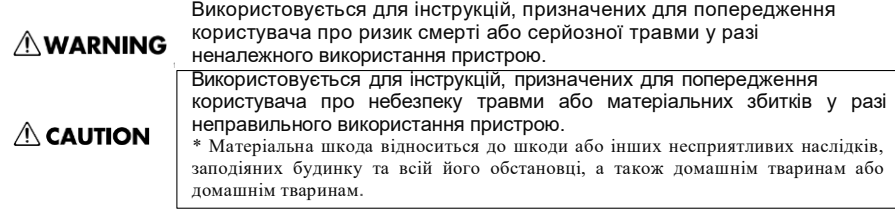

**ЗАВЖДИ Дотримуйтесь Н А С Т У П Н И Х ІНСТРУКЦІЙ**

### **AWARNING**

• Перед використанням пристрою обов'язково ознайомтеся з наведеними нижче інструкціями **і** Посібник користувача.

• Не відкривайте (і не модифікуйте будь-яким чином) пристрій або адаптер змінного струму.

• Ніколи не використовуйте та не зберігайте пристрій, якщо:

•Пристрій піддається екстремальним

#### температурам

(наприклад, знаходиться під прямим сонячним промінням у закритому транспортному засобі, поряд з опалювальним обладнанням, поверх тепло генеруючого обладнання); або

• Пристрій піддається впливу вологи (наприклад, у ванній, умивальнику, на мокрій підлозі); або

• Пристрій був у сирому приміщенні; або

• Пристрій потрапив під дощ; або

• Пристрій схильний до впливу пилу; або

• Пристрій схильний до сильної вібрації.

• Цей пристрій може бути встановлений на стійці за допомогою затискача.

• Під час встановлення пристрою на стійку переконайтеся, що стійка встановлена на рівному місці без ухилів і перебуває у стійкому положенні.

### **NWARNING**

• Обов'язково використовуйте лише адаптер змінного

струму, що поставляється з пристроєм. Також переконайтеся, що лінійна напруга на установці відповідає вхідній напругі, вказаній на корпусі адаптера змінного струму.. Інші адаптери змінного струму можуть мати іншу полярність або бути розраховані на іншу напругу, тому їх використання може призвести до пошкодження, несправності або ураження електричним струмом.

• Не перекручуйте та не перегинайте шнур живлення, не ставте на нього важкі предмети. Це може призвести до пошкодження шнура, пошкодження елементів. **і** короткому замиканню. шнури становлять<br>пожежі і ураження небезпеку пожежі **і** електричним струмом!

• Цей пристрій, окремо або в поєднанні з підсилювачем і навушниками або динаміками, може забезпечувати рівень звуку, що може спричинити незворотну втрату слуху.. Не працюйте протягом тривалого часу на високому рівні гучності або на рівні, що викликає дискомфорт. Якщо ви відчуєте втрату слуху або дзвін у вухах, негайно припиніть використання пристрою та зверніться до лікаря.

• Не допускайте потрапляння сторонніх предметів або рідин будь-якого типу всередину пристрою.

Найменування(модель) Заводський серійний номер Цифрове піаніно

Виробник «Cherub TechnologyЗ.,Ltd» Адреса:5-6/F BuildingA2,Xili Nangang No.2lndustrial Park,Songbai Rd, NanshanDistrict,Shenzhen.518108,Guangdong, Китай Країна походження Китай Торгова марка NUX Маркування моделі **NPK-1** EA NPK-10 "Лайтек" м.Київ, Імпортер в Україні: вул. Вільгельма Котарбінського, 21. м. Одеса, Люстдорфська дорога, тел. 0 800 300 801, info@lightek.net Датавипуску (місяць, рік) дата продажу Підпис продавця Штамп продавця Справність пристрою перевірено в присутності покупця. З правилами експлуатації ознайомлений(а), преензій по зовнішньому вигляду та якості інструменту не маю:

(підписпокупця)

### $\land$  WARNING

• Негайно вимкніть живлення, и пристрій та адаптер змінного вийміть адаптер змінного струму з розетки та зверніться до найближчого сервісного центру Cherub, якщо:

• Адаптер змінного струму або шнур живлення пошкоджено; або

• При появі диму чи незвичайного запаху

• Усередину пристрою потрапили сторонні предмети чи пристрій вилилася рідина; або

• Пристрій потрапив під дощ (або намокло іншим чином); або

• Пристрій не працює нормально або його характеристики помітно змінилися.

• У будинках з маленькими дітьми дорослий повинен забезпечувати нагляд доти, доки дитина не зможе дотримуватися всіх правил, необхідних для безпечної експлуатації пристрою.

• Не підключайте шнур живлення до розетки, до якої підключено багато інших пристроїв. Будьте особливо обережні при використанні подовжувачів - загальна потужність, яка споживається всіма пристроями, які ви підключили до<br>розетки, міколи мне повинна ніколи не повинна перевищувати допустиму для подовжувача потужність (ват/ампер).Надмірні навантаження можуть викликати нагрівання ізоляції кабелю і, зрештою, його розплавлення.

• Перед використанням пристрою в іншій країні проконсультуйтеся з продавцем або найближчим сервісним центром Cherub.

• Якщо ви відкрутите стопорні гвинти, зберігайтеїх у безпечному, недоступному для дітей, місці.

•

### $\land$  CAUTION

струму повинні бути розташовані так, щоб їхнє розташування або положення не заважали їхній належній вентиляції.

• Завжди беріться за штепсельну вилку або корпус адаптера змінного струму під час підключення до пристрою або розетки або від'єднання від нього..

• Скупчення пилу між адаптером змінного струму та мережевою розеткою може призвести до поганої ізоляції та<br>спричинити спожежу... Періодично Періодично витирайте пил сухою тканиною. Крім того, від'єднуйте кабель живлення від<br>розетки, якщо пристрій не пристрій не використовується протягом тривалого часу..

• Намагайтеся не заплутувати кабелі та шнури. Крім того, всі шнури та кабелі слід розміщувати в недоступному для дітей місці.

• Ніколи не забирайтеся на пристрій та не кладіть на нього важкі предмети.

• Ніколи не торкайтеся корпусу адаптера змінного струму або його вилки мокрими руками, коли пристрій увімкнено або вимкнено від розетки.

• Якщо вам необхідно перемістити інструмент, прийміть

запобіжні заходи, перелічені нижче. Обов'язково міцно тримайте інструмент, щоб захистити себе від травм, а інструмент від пошкоджень.

• Переконайтеся, що затискач, що фіксує пристрій на підставці, не послаблений. Як тільки помітите ослаблення, надійно закріпіть їх.

• Вимкніть шнур живлення.

• Від'єднайте всі шнури від зовнішніх пристроїв.

• Перед чищенням пристрою вимкніть живлення та від'єднайте адаптер змінного струму від розетки..

• Під час грози від'єднайте адаптер змінного струму від розетки..

## ЗОВНІШНІЙ ВИД ТА ЕКСПЛУАТАЦІЯ

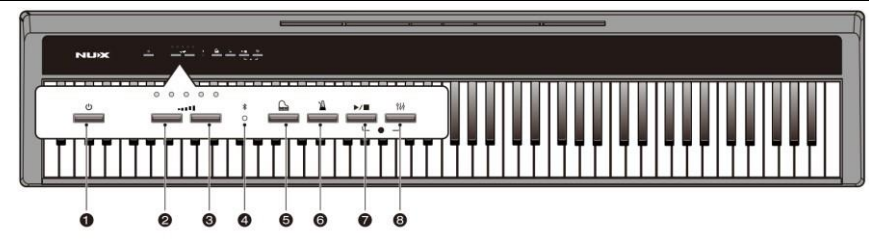

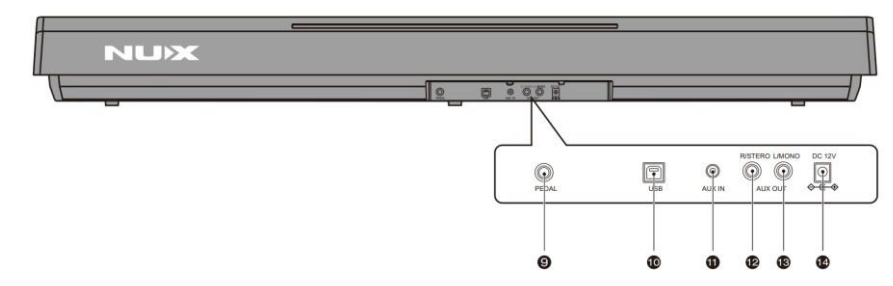

### **1 В**имикач живлення

- **2** Кнопка зменшення гучності
- **3** Кнопка збільшення гучності
- **4** Індикатор Bluetooth
- **5** Кнопка увімкнення звуку Grand Piano
- **6** Кнопка включення метронома
- **7** Кнопка Play/Stop
- **8** Функціональна кнопка

9 Роз'єм для підключення педалі **10** Роз'єм USB

**11** Роз'єм лінійного входу AUX IN

**12** Роз'єм лінійного виходу AUX OUT R/STEREO (Правий канал/Стерео)

**13** Роз'єм лінійного виходу AUX OUT L/MONO (Лівий канал/Моно)

**14** Роз'єм блоку живлення

### МОЖЛИВІ ПРОБЛЕМИ ТА ЇХ УСУНЕННЯ

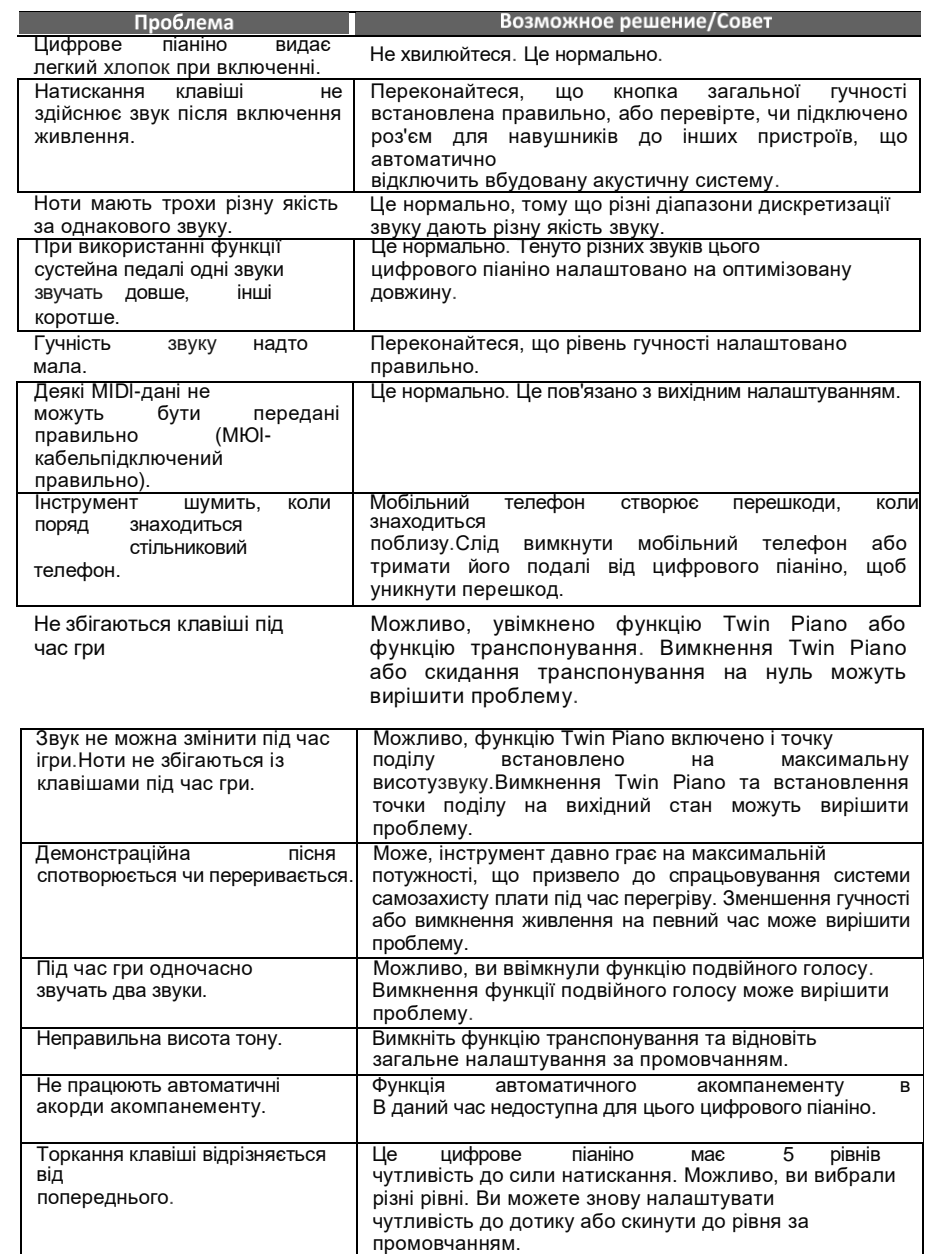

<span id="page-6-0"></span>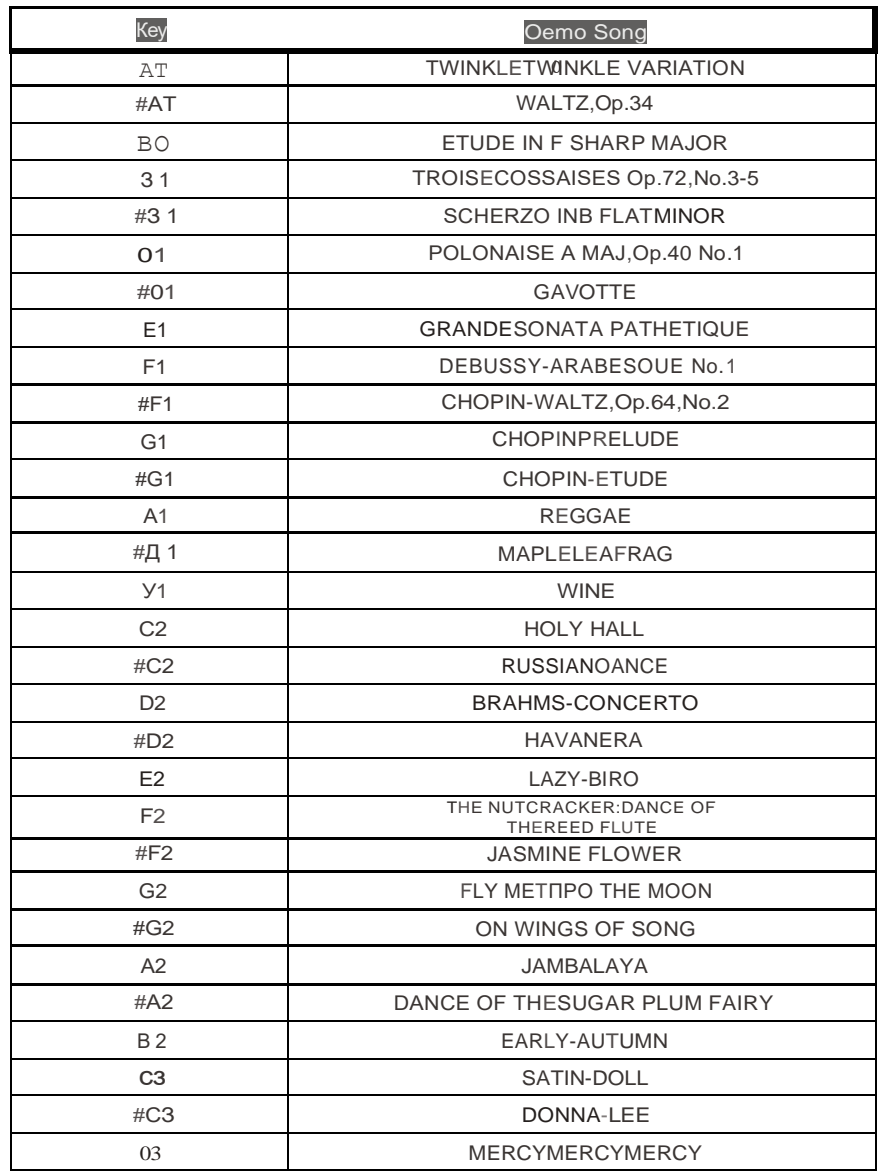

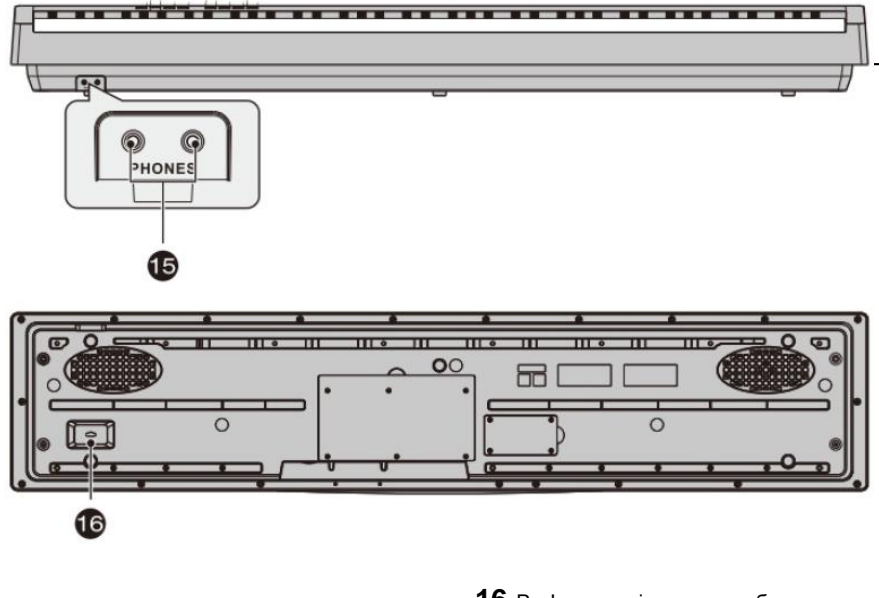

**15** Роз'эм для підключення навушників.

**16** Роз'эм для підключення блока педалей

**ВСТАНОВЛЕННЯ ПЮПІТРУ**

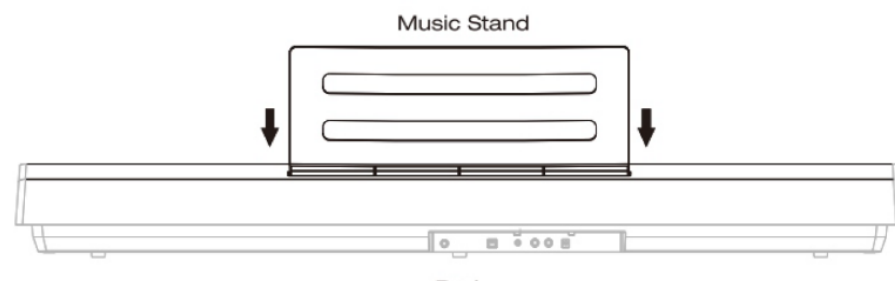

Body

### **ОКТАВА 4 КЛАВИШІ ТА НОТИ**

<span id="page-7-0"></span>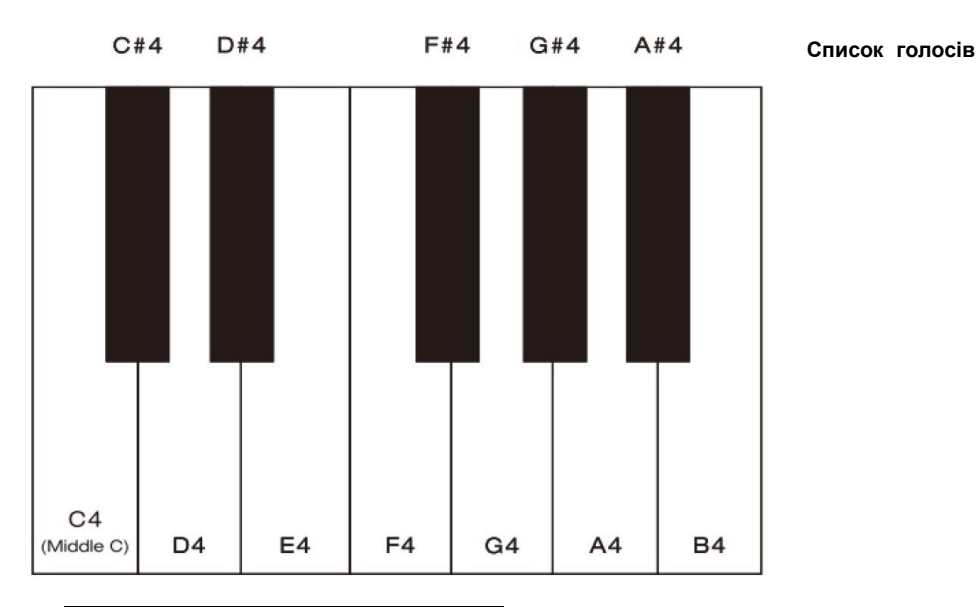

### **КНОПКА GRAND РІАNО+КЛАВІШІ**

<span id="page-7-1"></span>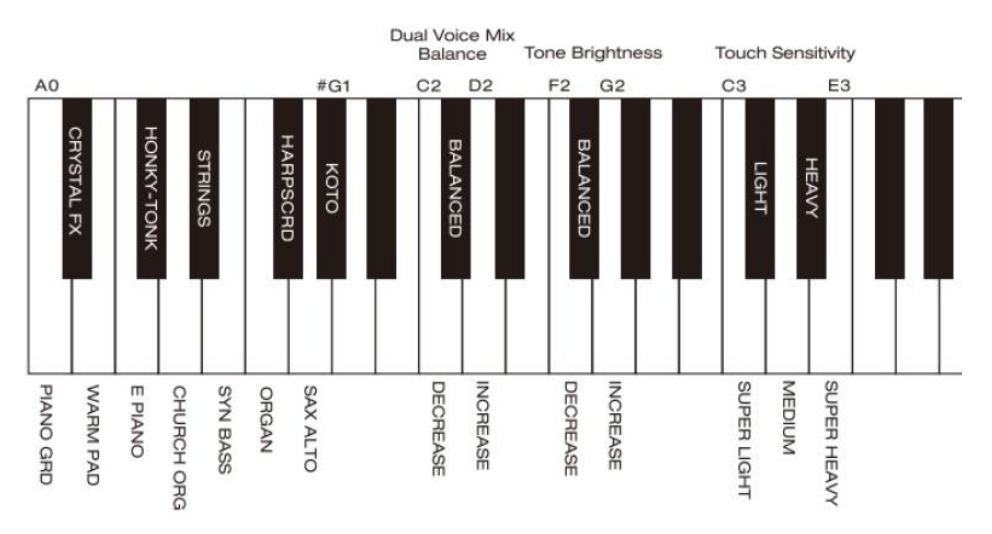

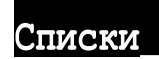

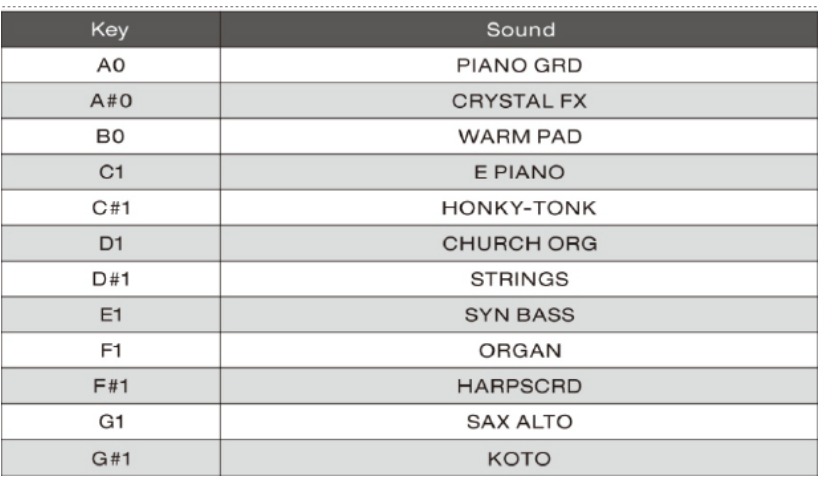

### Список патерно-ударних (Drum Pattern List)

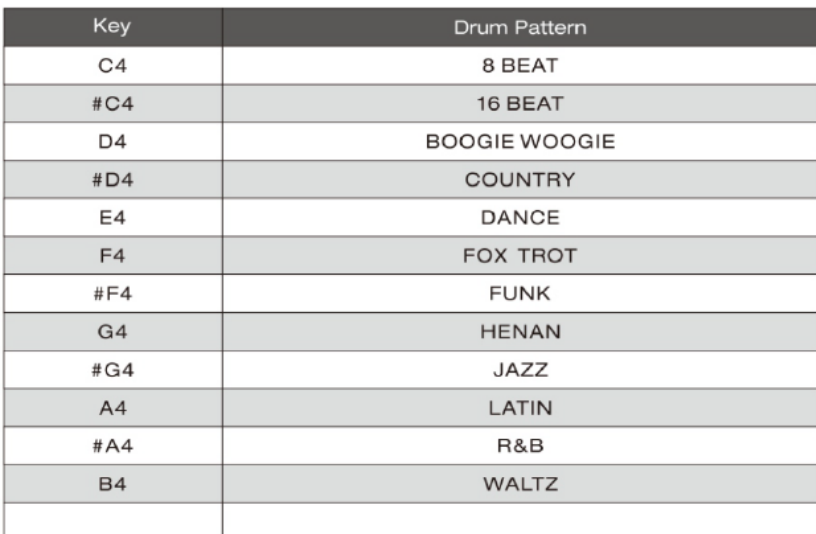

**Модель** NPK-l/NPK-10

#### **Клавіатура** 88 клавіш

Молоточкова клавіатура з потрійним сенсором (спусковий механізм і відчуття слонової кістки) Чутливість до торкання: 5 типів (надлегкий/легкий/середній/важкий/надтяжкий)

### **Звук**

Звуковий чіп:Dream 5708 DSP Макс. Поліфонія: 189 Тонів: 12 вбудованих тонів

### **Ефекти/функції**

Реверберація та затримка: 5 типів (Hall/Church/Plate/Stage/Delay; глибина КНОПКА METRONOME+ КЛАВІШІ \_\_\_\_\_\_\_\_\_\_\_\_\_\_\_\_\_\_\_\_\_\_\_ регулюється) Хорус: 4 рівні глибини Яскравість тону: 5 рівнів Dual/Layer: Так (баланс мікшування регулюється) Twin Рiапо: Так (точка поділу, що регулюється; індивідуальне зрушення на октаву і вибір тембру) Зсув октави: Так (від-1до +1 октави)

### **Функції**

Bluetooth: є (MIDI тааудіо)Транспонування: від -6 до +5 півтонів Ритм: 12 ударних патернів Демонстраційні композиції: 30 Метроном: 9 ударів, діапазон темпу від 20 до 280 ударів за хвилину Запис: 1 пісня (всього близько 18000 нот) Загальний діапазон налаштування: від 415 Гц до 460 Гц Установки користувача: 2 банки пам'яті Автоматичний перехід в сплячий режим: Так

### **Педаль**

Демпфер (у комплекті), 3-педальний блок (додатково)

### **З'єднання**

USB MIDI, AUX IN, LINE OUT, 2 навушники, роз'єм для демпферної педалі, роз'єм для 3 педального блоку.

### **Підсилювачі та динаміки**

Підсилювач: мікросхема підсилювача TL Динамік: овальний динамік 10 Втх2, 3 "х 6"

### **Джерело живлення**

Постійний струм 12В/2А

Розмір та вага Розміри: 1300 мм х 270 мм х 135 мм Вага: 10 кг

\*Технічні Характеристики можуть бути змінені без попереднього повідомлення.

### СПЕЦИФІКАЦІЯ \_\_\_\_\_\_\_\_\_\_\_\_\_\_\_\_\_\_\_\_\_\_\_ КНОПКА PLAY/STOP + КЛАВІШІ \_\_\_\_\_\_\_\_\_\_\_\_\_\_\_\_\_\_\_\_\_\_\_

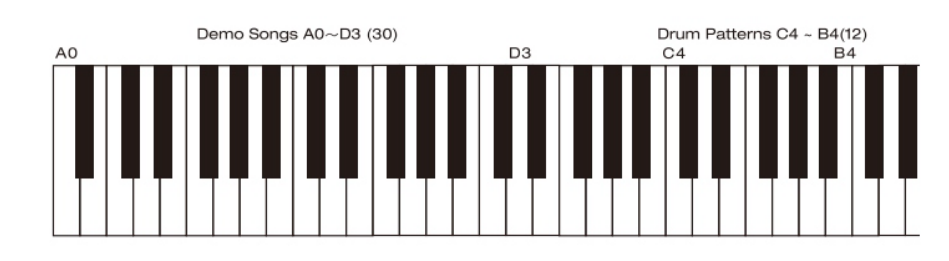

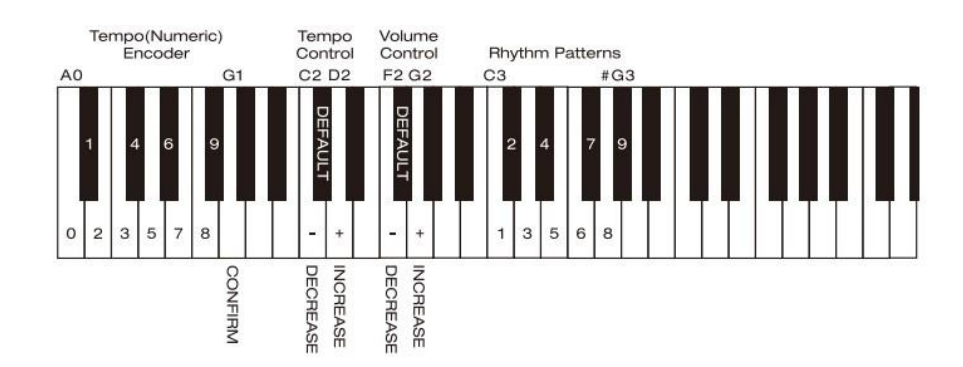

<span id="page-9-0"></span>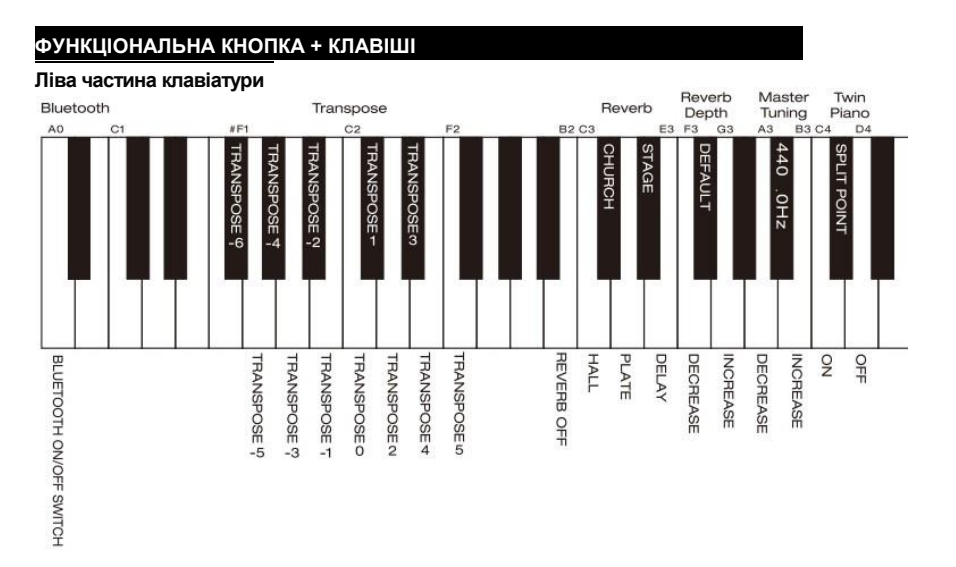

### **Права частина клавіатури** Octave Shift (Twin Piano Mode) **User Presets** Chorus Depth **Factory Reset RESET DECREAS INCREAS DECREASE** PRESET PRESET2  $024$ **INCREASI** RESTORE TO FACTORY PRES **SEIIING**

### ІНШІ ОСОБЛИВОСТІ

#### **Сплячий режим**

Якщо NPK -l/NPK -10 не використовується протягом години, автоматично вмикається<br>сплячий режим. Коли інструмент сплячий режим. Коли інструмент знаходиться в сплячому режимі, індикатор кнопки живлення починає "дихати" . Ви можете натиснути кнопку [Power], щоб вивести інструмент зі сплячого режиму .

### **Збереження ваших налаштувань**

NPK -l/NPK -10 дозволяє зберігати та легко викликати налаштування для наступного виступу . Це називається "Preset Mode" (режим пресету).

**1.** Утримуючи [Function], натисніть клавішу Сб або D6, щоб зберегти налаштування. 2. Відпустіть кнопку [Function], щоб завершити налаштування.

3. Утримуючи [Function], натисніть #Сб або #D6, щоб викликати налаштування, збережені за допомогою Сб або D6 . 4. Утримуючи [Function], натисніть клавішу Еб, щоб вийти з режиму пресета.

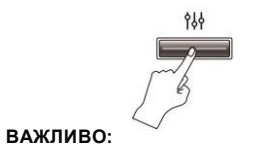

Є тільки 2 збереження нового існуючий банк банки пам'яті, налаштування у перезапише попереднє налаштування. Крім того, слух собі та слухачам.

відновлення заводських налаштувань призведе до видалення всіх налаштувань. Удари метронома будуть збережені з налаштуваннями, а темп буде встановлений за замовчуванням. За бажанням ви можете змінити темп відповідно до інструкцій [Зміна темпу].

**Відновлення заводських настройок** Якщо щось піде не так, ви можете легко відновити заводські налаштування . Утримуючи [Function], натисніть клавішу С8. Індикатори почнуть блимати протягом 5 секунд, а потім NPK -l/NPK -10 автоматично перезавантажиться для відновлення заводських налаштувань.

#### **Використання Bluetooth**

Вбудований модуль Bluetooth дозволяє підключати інші смарт-пристрої за допомогою Bluetooth.

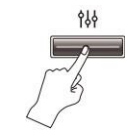

#### **Відтворення фонограми**

1. Утримуючи [Function], натисніть кнопку AO, щоб увімкнути/вимкнути Bluetooth. Ви можете перевірити статус Bluetooth за індикатором.

2. Відпустіть кнопку [Function], щоб завершити налаштування.

3. Увімкніть Bluetooth вашого смарт пристрою.

4. На смарт -пристрої виберіть "Piano Audio" .NPK -l/NPK -10 буде пов'язаний з вашим смарт -пристроєм.

ЗАВЖДИ ЗМЕНШУЙТЕ ГУЧНІСТЬ свого смарт -пристрої перед його поєднанням з

NPK -l/NPK -10 .Тримайте гучність на безпечному рівні, щоб не зашкодити

### **Використання програми**

Додаток "Piano Mate" надає інтерактивний спосіб допомогти новачкам вчитися та практикуватися з цифровими піаніно NUX **.** Завантажте програму на свої пристрої IOS / Android, відкрийте пісню і підключіть цифрове піаніно через Bluetooth або USB. примітка

Для отримання додаткових відомостей див. інструкції користувача програми. Незабаром з'являться нові програми та функції.

### ЗАПИС ТА ВІДТВОРЕННЯ

#### **Запис та відтворення записаного**

#### **виконання**

NPK-l/NPK-10 дозволяє легкозаписувати та відтворювати своє виконання.

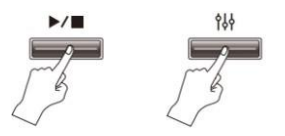

1. Утримуючи [Play/Stop], натисніть кнопку [Function]; підсвічування кнопок [Function], [Play/Stop] та [Metronome] почне блимати. НПК-1/НПК-10 переходить у режим очікування запису.

2. Запис починається автоматично, коли ви починаєте грати на клавіатурі, а<br>підсвічування — кнопки — [Function] підсвічування вимикається. Ви можете натиснути кнопку [Metronome], щоб вимкнути метроном.

3. Щоб зупинити записування, натисніть [Play/Stop]. Підсвічування згасне, і дані будуть автоматично збережені.

4. Натисніть [Play/Stop], щоб відтворити записане виконання. Натисніть [Play/Stop] ще раз, щоб зупинити відтворення.

### **ВАЖЛИВО:**

НЕ відключайте живлення під час запису, інакше ви втратите всі записані дані. Запуск нового процесу запису замінить існуючий записаний файл. Максимум прибл. Можна зберегти 18 000 нотаток.

### ПІДГОТОВКА ДО ГРИ

#### **Живлення та регулювання гучності**

Будь ласка, підключіть роз'єм блока живлення до гнізда DC12V на задній панелі. Потім підключіть адаптер до розетки електромережі.

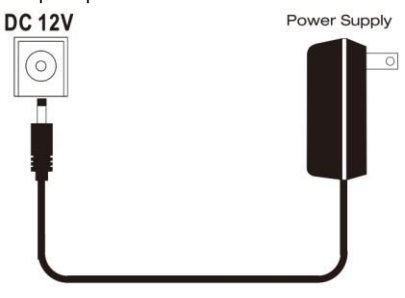

### **Основні операції Робота з кнопками**

Доступ до основним функцій здійснюється простим натисканням різних кнопок на панелі керування. Наприклад, ви можете активувати метроном щоразу, коли натискаєте кнопку Metronome; Ви можете регулюватизагальну гучність інструмента за допомогою кнопок збільшення/зменшення гучності.

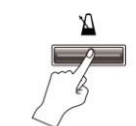

вибрати тон КОТО: 1. Утримуйте [Grand Piano].

3. Відпустіть [Grand Piano].

Комбінації кнопок та клавіш Додаткові

можливо налаштувати, натиснувши кнопку в поєднанні з клавішею. Наприклад, щоб

2. Натисніть #Gl, щоб вибрати звук кото.

параметри можна,

**ВАЖЛИВО:**

Використовуйте лише адаптер живлення, що додається. Використання іншого адаптера може спричинити збої в роботі або інші проблеми.

НЕ використовуйте адаптер живлення, що додається, з іншими пристроями. Вимикайте живлення NPK-10 під час підключення або відключення від мережі.

1. Натисніть кнопку Роwег, щоб увімкнути живлення. Під час завантаження індикатори на верхній панелі послідовно загоряються.. Коли загоряться обидва піктограми живлення та логотип NUX, ваш NPK-10 готовий до гри.

2. Натискайте кнопки збільшення/зменшення гучності, щоб налаштувати загальну гучність. Потрібен швидший спосіб регулювання гучності? Просто спробуйте натиснути та тримати кнопку гучності.

3. Щоб вимкнути живлення, утримуйте кнопку живлення протягом двох секунд.

 $\mathbf{u}$ 

 $00000$ 

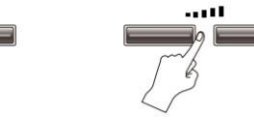

### Підключення педалі/Блоку педалей **Використання педалі демпфера**

Підключіть додається педаль демпфера

до роз'єму Pedal.

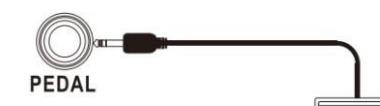

**Використання блоку педалей (опція)**

Damper Pedal

Роз'єм блоку педалей

999

 $\Rightarrow$ 

Блок педалей NPS-1 (продається окремо)

#### **Підключення навушників**

Інструмент містить два гнізда PHONES, до яких можна підключити до двох<br>стереонавушників. При підключенні стереонавушників. При підключенні навушників до будь-якого з роз'ємів PHONES, внутрішні динаміки NPK-1/NPK-10 будуть відключені.

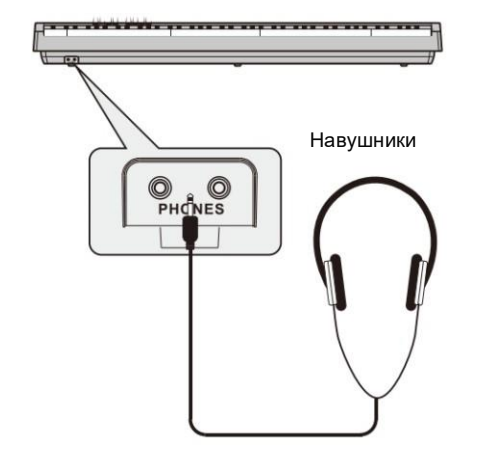

#### **ВАЖЛИВО:**

Зменшіть загальну гучність перед використанням навушників.

Не використовуйте навушники тривалий час при високому рівні гучності. В іншому випадку ви можете пошкодити слух.

### PEЖИМ "TWIN PIANO" ТА НАЛАШТУВАННЯ ТОНУ

#### **Режим Twin Piano**

Twin Piano розділяє клавіатуру для гри двох людей.

Щоб увійти в режим Twin Piano, утримуючи [Function], натисніть клавішу С4. Точка поділу за замовчуванням – F4; кнопка СЗ стане «С4» для лівої частини, а кнопка Сб стане «С4» для правої частини. Щоб вийти з режиму Twin Piano, просто утримуючи кнопку [Function], натисніть D4.

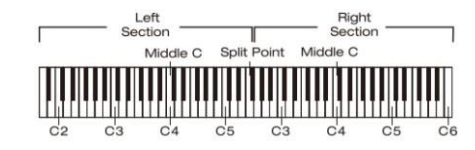

#### **Зміна точки поділу**

1. Утримуючи кнопку**[Function],**натисніть С4. Підсвічування кнопки**[Function]**почне блимати.

2. Натисніть одну з клавіш А2 – С7, щоб встановити нову точку поділу. Потім<br>підсвічування кнопки підсвічування

**[Function]**автоматично вимкнеться.

### **Зміна голосу**

Виберіть тембр перед входом у режим Twin Piano, і цей тембр залишиться тембром для лівої руки. (Якщо голоси накладені, залишиться лише основний голос, тобто Голос 1.)

Для діапазону правої руки можна вибрати один голос або накладені голоси прямо в режимі Twin Piano.

### **Зсув октави для кожного голосу**

1. Утримуйте кнопку**[Функція].** 2. Натисніть клавішу CS для зниження або клавішу D5 для підвищення висоти звуку лівої частини на одну октаву. 3. Натисніть клавішу FS для зниження або клавішу GS для підвищення висоти звуку правої частини на одну октаву.

4. Відпустіть кнопку **[Function],** щоб завершити налаштування.

#### **ВАЖЛИВО:**

Коли режим Twin Piano вимкнено, клавіші FS та GS клавіші зсувають октаву по всій клавіатурі..

#### **Транспонування**

Транспонування дозволяє змінювати висоту звуку всієї клавіатури вгору або вниз з кроком в один півтон, таким чином, ви можете грати в зручнішій для вас тональності або легко поєднуватися зі співаком або іншим інструментом.

1. Утримуйте кнопку **[Function].**

2. Натисніть одну із клавіш #Fl - F2, щоб транспонувати висоту звуку на відповідні півтони.

3. Відпустіть кнопку **[Function],** щоб завершити налаштування.

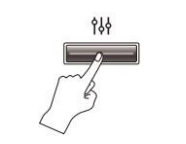

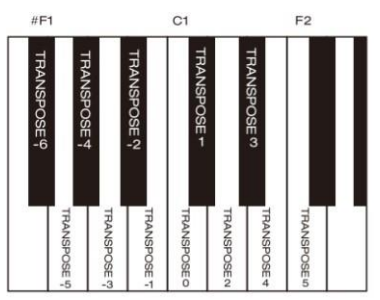

#### **Майстер налаштування**

Якщо хтось із вашої групи використовує інструмент, налаштований з іншою стандартною висотою звуку, ви можете налаштувати загальне налаштування.

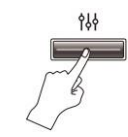

1. Утримуйте кнопку**[Функція].** 2. Натисніть кнопку АЗ, щоб зменшити або ВЗ, щоб збільшити стандартний тон. 3. Відпустіть кнопку **[Function],** щоб завершити налаштування.

### ВИКОРИСТАННЯ ВБУДОВАНИХ ЕФЕКТІВ

**Реверберація Хорус**

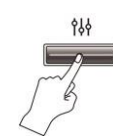

1. Утримуйте кнопку **[Function].** 2. Натисніть одну із клавіш С3-Е3, щоб вибрати бажаний ефект реверберації, натисніть В2, щоб вимкнути реверберацію. 3. Відпустіть кнопку **[Function],** щоб завершити налаштування.

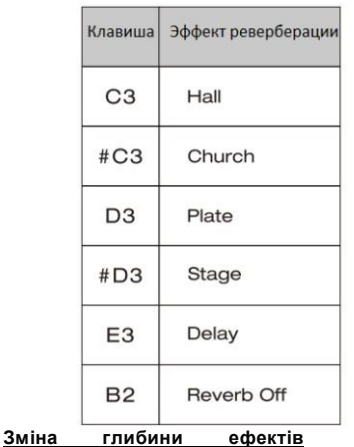

### **реверберації**

**1.** Утримуйте кнопку **[Function].**

2. Натисніть клавішу F3, щоб зменшити глибину, G3, щоб збільшити глибину, або стандартне налаштування. (Діапазон налаштування: 1- 5,значенняза замовчуванням - 3.)

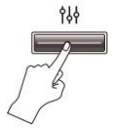

3. Відпустіть кнопку **[Function],** щоб завершити налаштування.

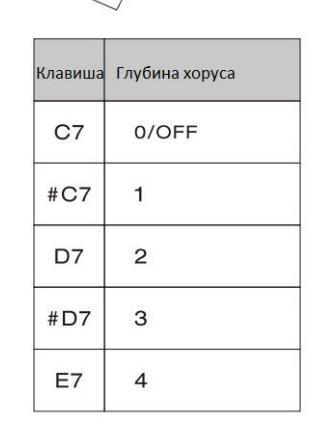

1. Утримуйте кнопку **[Function].**

2. Натисніть одну із клавіш С7-Е7, щоб вибрати бажану глибину Хорусу. 3. Відпустіть кнопку **[Function],** щоб завершити налаштування.

### ЗВУК И ЧУВСТВИТЕЛЬНОСТЬ

### **Звук**

#### **Вибір звуку**

Утримуючи [Grand Piano], натисніть одну з клавіш A0-#Gl,звукзміниться. Є 12 вбудованих тембрів, повний список див. у першій частині функціональних таблиць.

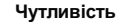

Чутливість клавіатури можна налаштувати відповідно до ваших особистих уподобань. 1. Утримуйте кнопку**[Grand Piano].**

2. Натисніть одну з клавіш С3-Е3, щоб змінити налаштування.

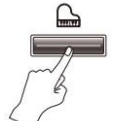

### **Нашарування двох звуків**

**1.** Утримуйте кнопку**[Grand Piano].** 2. Одночасно натисніть дві клавіші A0-#Gl. Наприклад, натиснувши клавіші #Cl та #01, ви можете накластизвукHONKY-TONК на STRINGS (перша натиснена клавіша – це тембр 1, а друга – тембр 2). 3. Відпустіть кнопку**[Grand Piano].**

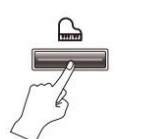

#### **ВАЖЛИВО:**

Щоб вийти з режиму накладання, просто натисніть [Grand Piano] або виберіть один тембр.

#### **Баланс подвійного тембру**

Ви можете відрегулювати баланс між двома накладеними голосами (наприклад, голоси 1 та 2).

**1.** Утримуйте кнопку **[Grand Piano].**

2. Натисніть кнопку С2 для зменшення, 02 для збільшення або #С2 для відновлення значення за промовчанням (рівний баланс). (Діапазон налаштувань від 1 до 5, тоді як рівне значення балансу дорівнює 3.(Налаштування вище 3 збільшують гучність тембру 1 і навпаки.)

3. Відпустіть кнопку звуку [Grand Piano], щоб завершити налаштування.

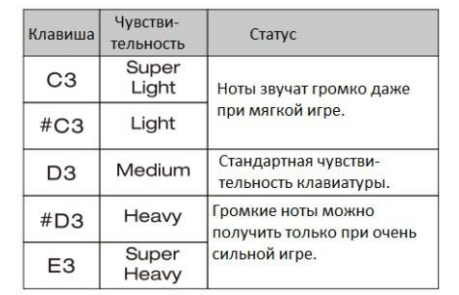

### 3.Відпустіть кнопку **[Grand Piano],** щоб завершити налаштування.

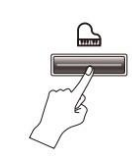

### **Яскравість тону**

1. Утримуйте кнопку **[Grand Piano].**

2. Натисніть клавішу F2, щоб зробити звук м'якше, G2, щоб зробити його яскравіше, або #F2, щоб відновити стандартні налаштування. (Діапазон налаштування: 1-5, значення за замовчуванням-3.)

3. Відпустіть кнопку **[Grand Piano],** щоб завершити налаштування.

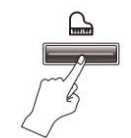

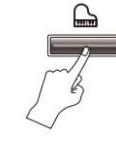

### ДЕМО ТРЕК ТА ПАТЕРНИ УДАРНИХ

1. Утримуйте [Play/Stop]**.**

2. Натисніть одну з клавіш A0-D3, щоб вибрати демонстраційну пісню.

Натисніть одну із клавіш С4-В4, щоб вибрати патерн ударних. 3. Відпустіть [Play/Stop], щоб завершити налаштування.

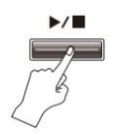

### **ВАЖЛИВО:**

Будь ласка, зверніться до Списку патернів ударних та демонстраційних композицій на стор. 19 та 20.

Ви можете зупинити демонстраційну композицію/патерн ударних у будь-який момент, натиснувши кнопку [Play/Stop]**.**

Ви можете налаштувати темп ритму, утримуючи кнопку [Metronome] та натискаючи клавішу С2 (для зменшення) або клавішу D2 (для збільшення).

### ОСОБЛИВОСТІ МЕТРОНОМА

### **Використання метронома** Метроном - зручний інструмент для занять

із точним темпом.

### **Увімкнення та вимкнення метронома**

1. Натисніть [Metronome], щоб увімкнути метроном. 2. Натисніть [Metronome] ще раз, щоб вимкнути його.

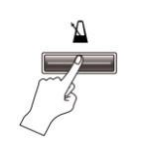

2. Натисніть одну із клавіш СЗ- #GЗ, щоб

3. Відпустіть кнопку [Metronome], щоб

Доля

 $\mathbf{1}$ 

 $\overline{2}$  $\mathcal{R}$ 

 $\overline{4}$ 

5

6  $\overline{7}$ 

8

9

**Зміна часток**

1. Утримуйте [Metronome]**.**

завершити налаштування.

вибрати бажані частки.

Клавиша

 $C<sub>3</sub>$ 

 $#C3$ 

D<sub>3</sub>

 $#D3$ 

F<sub>3</sub> F<sub>3</sub>

 $#F3$ 

G<sub>3</sub>

 $#G3$ 

### **Зміна темпу**

Коли активовано відтворюється метроном або демонстраційна пісня, ви можете регулювати темп у діапазоні 20~2so ударів на хвилину. Це можна зробити двома способами:

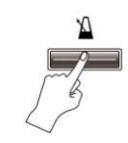

#### **А. Збільшення/зменшення темпу** 1. Утримуйте [Metronome]**.**

2. Натисніть клавішу С2 для зменшення темпу, D2 для збільшення темпу або #С2 для відновлення темпу за замовчуванням. 3. Відпустіть кнопку [Metronome], щоб завершити налаштування.

### **Б. Вказівка числового темпу**

1. Утримуйте [Metronome].

2. Натисніть клавіші A0-#Fl (призначені як 0-9), щоб ввести3-значнеЗначення темпу. Потім натисніть Gl для підтвердження. Наприклад, щоб вказати 76 ударів на хвилину, натисніть по порядку клавіші АТ (О),El (7), # D1 (6), Gl (підтвердження). 3. Відпустіть кнопку [Metronome], щоб завершити налаштування.

### **Зміна гучності метронома**

1. Утримуйте [Metronome]**.**

2. Натисніть клавішу F2, щоб зменшити гучність, G2, щоб збільшити гучність, або # F2, щоб відновити налаштування гучності за промовчанням.

3. Відпустіть кнопку [Metronome], щоб завершити налаштування.

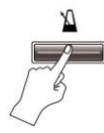

### **14** Офіційний дистриб'ютор фірми "NUX" в Україні - ТОВ "ЛАЙТЕК"<https://lightek.net.ua/>Офіційний дистриб'ютор фірми "NUX" в Україні - ТОВ "ЛАЙТЕК[" https://lightek.net.ua/](https://lightek.net.ua/) **15**